## **Thermal Printer Guide**

## **Available Printers**

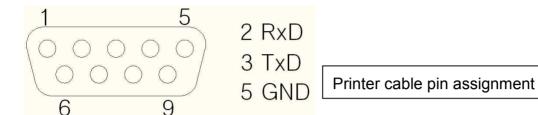

Most of standardized printers will be interwork with our product.

The following printer models are verified to interwork with our product.

| Model   | Manufacturer | Normal Receipt | Receipt with Serial number |
|---------|--------------|----------------|----------------------------|
| CT-S280 | CITIZEN      | 0              | X                          |
| STP-103 | BIXOLON      | 0              | 0                          |
| SP250   | SEOROTECH    | 0              | 0                          |

## **Printer Setting**

- Set the baud rate 9600 BPS / 115200 BPS for serial number print.
- Connect power and serial cable
- Insert the paper
- Power switch on

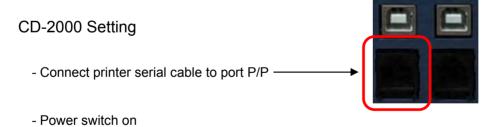

- Set the baud rate

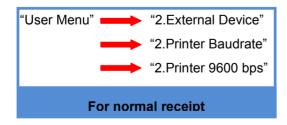

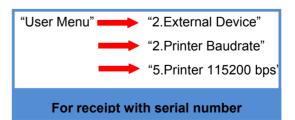